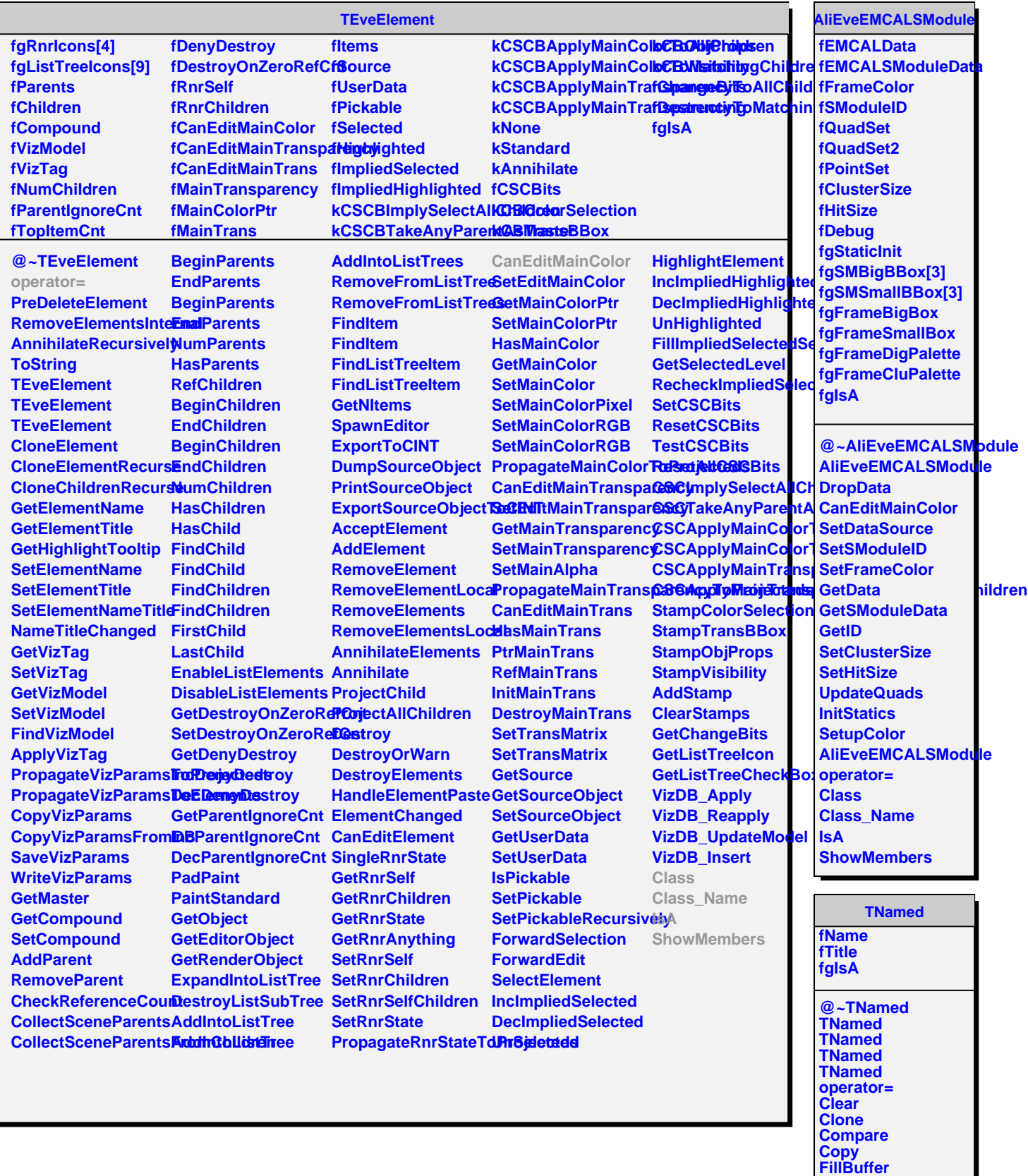

Г

**GetName GetTitle Hash IsSortable**